# **ServiceCommander Crack Download X64**

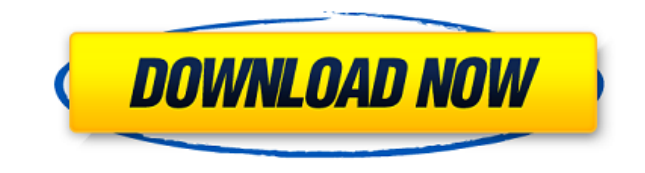

#### **ServiceCommander Crack Download**

Customize and control the Windows services for the entire computer Change the Service start priority, start mode, and run type Keep track of the status of your services, both locally and remotely Control the Event Viewer for the entire computer Perform different operations like pause, restart, or stop using batch mode Search for services on a network Free download ServiceCommander ServiceCommander Review: ServiceCommander is a system tray utility for controlling and monitoring Windows services. After configuring your computer to start the software at system boot, you can control and monitor all the services on your machine via its simple UI. The software can be downloaded in a number of languages including English, Spanish, French, German, and Italian. The developers claim that this system tray utility can be managed remotely and can perform any operations on the services on any computer on your network. System Requirements: Microsoft Windows XP, Vista, 7, 8, or 10 Version 1.0.2.0 What's New: Added support for Windows 10 Added support for remote management Updated the English language translations Security: Because ServiceCommander is a system tray application, there is no need to change any security settings. The software does not require any kind of admin privileges in order to work. Pre-Installing ServiceCommander: Since the software is just a tray icon, you can easily forget about it after you

install it and start using it. But if you need to stop, pause, or restart services, you'll need to go to the configuration window. So, you have to put it in the tray before you can use it. Technical Support: The user manual for ServiceCommander is available online for free download. Since the application is a simple system tray app, you won't find a lot of technical help in the app itself. If you need help, the developers have an excellent forum for getting help with issues. License: ServiceCommander is freeware and it comes with no limitations. Although the software is limited to Windows Vista and newer, it is completely free. This is because the creators want to encourage users to download the software. If you want to use the program in a limited way, you'll need to pay. Free Download – ServiceCommander Related Software: We

### **ServiceCommander Activation Code With Keygen PC/Windows**

KEYMACRO is an application designed to emulate the mouse keystrokes, and it does so by taking advantage of the Java Virtual Machine. In this respect, it lets you create your own macros. J-Lite FX Video Player for Windows 10 Description: The J-Lite FX Video Player is a quick and easy way to create your own videos in a fraction of the time. It allows you to create videos of any length with no limits on the number of images that can be incorporated. The app supports the most commonly used media formats, including FLV, MP4, MOV, AVI, WAV, WMA and more. It is the only video player that has a built-in converter that lets you convert media files into most of the formats supported by the app. The J-Lite FX Video Player supports multiple containers including MOV, AVI, FLV, MP4, WMV, RM and ASF. You can also convert your files into one of the supported formats. The player has a library that contains all of the media that can be used in videos and even supports using other audio files. It is easy to search through the library for video clips and then use your own images. The player lets you trim the videos before adding them to the library. Once the videos have been created, they can be exported to virtually any format or any video file container. Key Features: • Automatically converts files into any format supported by the app • Supports multiple video formats including MOV, AVI, FLV, MP4, RM, WMV and ASF • Allows you to create videos of any length, including videos that last forever • Includes a library that stores all of the media that can be used in videos and even supports using your own images and audio • Easy-to-use built-in converter that converts media files into most of the formats supported by the app • Supports dragging and dropping files from your computer's file explorer • Trim videos before adding them to the library • Lets you search through the library for video clips, then use your own images and audio • Supports playing video files on web servers • Can play encrypted files that support multiple

containers • Supports many third-party audio files • Can play almost any type of audio file • Supports all most commonly used file formats, including MP3, AAC, MP2 and more • Easy-to-use interface • Supports drag-and-drop 2edc1e01e8

#### **ServiceCommander**

ServiceCommander is a easy to use service manager to control and restart your windows services. This software is using configuration files to log changes and restart services automatically or not. Features: Automatically Restarts: It will restart your service immediately after a change if ServiceCommander is configured for that. Pause/Resume: It can be configured to pause your service on system restart. Manage Services: It can manage services running on local machine or remote machine. Running Services: It can show services currently running on local or remote machine. Add/Edit/Remove: It can add, edit or remove services. Tools menu: It can access Services, Event viewer and Task Manager Configuration: It can control or stop any service. It is using configuration files. Start: It can start, pause, resume, restart any service. List views: It can show list of running services in local machine or remote machine. Logging: It can log service changes. Restart on System Startup: It can restart service on system startup. Batch Mode: It can manage all services at one click. Remote Control: It can access any machine on remote. Systray Icon: It can be used for monitoring services. Multiple Instances: Can be used for different machines. Free Trial: Download: This is an in-depth description of Sysinternals Process Explorer. We will discuss how to use it to monitor your processes, stop processes, and terminate processes. We will discuss how to analyze memory usage, CPU usage, CPU and memory performance, and which processes are active. In this video we will be covering services and how to manage them. We will be discussing how they work and how they are used. We will also be talking about how they can be disabled or how they can be started. We will be discussing services in general and how they can be used. We will

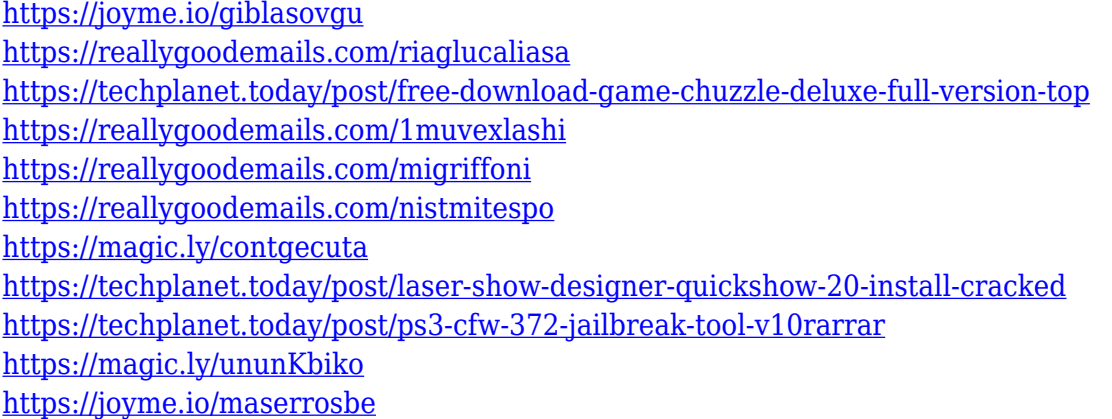

#### **What's New In ServiceCommander?**

Windows 10 has hit the market, and with it, a whole new wave of news about Microsoft's latest OS. People are currently excited about Windows 10, which promises a much improved user interface, native integration with the Internet of Things, and security enhancements, among other things. Meanwhile, Windows 7 users are faced with the option of migrating to the latest edition or sticking with an older version. However, if you are already a Windows 7 user and you want to move to Windows 10, you should have a pretty good idea of what the transition entails. So, in this guide, we are going to take a look at what you need to know in order to make your upgrade as pain-free as possible. Windows 7 does a lot of things well, but it does not do all of them to perfection. And that is exactly what makes it such an interesting operating system, in the same way that Windows 10 is. Windows 7 is still around, and it will be for a while. Windows 10 will be the next generation of Windows, and so users will continue to use it, but in the meantime, Windows 7 will continue to work. Windows 10 is the new version of the OS, and if you want to move to it, you will need to do some switching. You will need to make some drastic changes, some of which are a bit surprising. Let us take a look at some of the things you need to know in order to move to Windows 10 smoothly. Windows 7: The good news The biggest news is that Windows 7 will be supported for many years to come, but unfortunately, it will not be receiving any more updates. That is not such a bad thing, of course. The operating system is mature enough to be supported for quite some time without the need to add new features. It is also worth pointing out that Microsoft is delivering updates only to the company's own business customers, which means you should not be having a hard time on the software front. If you have the other versions of Windows, you are not eligible to receive updates. Moving to Windows 10 As mentioned earlier, you will have to make a change in order to move to Windows 10. The easiest way to do that is to install the OS in a dual-boot system, as you can then keep using Windows 7 for quite a while. If you are in the habit of using Windows 10 all the time, it is better to go for a clean installation. Another option is to move to Windows 10 through the use of a virtual machine, but that could be a little bit trickier than moving to the real thing. Moving to Windows 10: The bad news The biggest problem with Windows 10 is that it is an update of the OS. As such, you will have to make some changes to your current configuration in order to move

## **System Requirements:**

Recommended: OS: Windows 10 (64bit) Processor: Intel Core i3, Intel Core i5, Intel Core i7 Memory: 6GB RAM (8GB recommended) Graphics: NVIDIA GeForce GTX 760 / AMD Radeon R9 280 Minimum: OS: Windows 8.1 (64bit) Processor: Intel Core i3, Intel Core i5 Memory: 2GB RAM (4GB recommended) Graphics: NVIDIA GeForce GTX 460 / AMD Radeon HD 7870

Related links:

<http://classacteventseurope.com/wp-content/uploads/2022/12/PiXPO-For-Windows.pdf> <https://dottoriitaliani.it/ultime-notizie/bellezza/diskstate-0-5-0-crack-2022/> [https://www.scoutgambia.org/wp-content/uploads/2022/12/Syspeace-Crack-Serial-Number-Full-Torrent-Download-PCWindo](https://www.scoutgambia.org/wp-content/uploads/2022/12/Syspeace-Crack-Serial-Number-Full-Torrent-Download-PCWindows-Latest2022.pdf) [ws-Latest2022.pdf](https://www.scoutgambia.org/wp-content/uploads/2022/12/Syspeace-Crack-Serial-Number-Full-Torrent-Download-PCWindows-Latest2022.pdf) <http://realestatehomescalifornia.com/?p=6144> <http://healthcarenewshubb.com/?p=12913> https://www.ilistbusiness.com/wp-content/uploads/2022/12/Everlasting\_Worksheet\_Subtraction\_Crack\_Registration\_Code [WinMac\\_Updated\\_2022.pdf](https://www.ilistbusiness.com/wp-content/uploads/2022/12/Everlasting_Worksheet__Subtraction_Crack_Registration_Code_WinMac_Updated_2022.pdf) <https://taranii-dobrogeni.ro/processor-renamer-crack-win-mac-updated-2022/> <https://transports-azpeitia.fr/steam-desktop-authenticator-1-0-8-2-license-code/> [https://danagroup.in/wp-content/uploads/2022/12/DWL3200AP-RevB-Management-Module-Crack-Serial-Number-Full-Torre](https://danagroup.in/wp-content/uploads/2022/12/DWL3200AP-RevB-Management-Module-Crack-Serial-Number-Full-Torrent-3264bit.pdf) [nt-3264bit.pdf](https://danagroup.in/wp-content/uploads/2022/12/DWL3200AP-RevB-Management-Module-Crack-Serial-Number-Full-Torrent-3264bit.pdf) <http://eyescreamofficial.com/perfect-design-icons-for-pc/>